# **Formularz pozwalający na wykonywanie prawa głosu przez pełnomocnika (formularz nie zastępuje dokumentu pełnomocnictwa)**

## **I.INFORMACJE OGÓLNE**

Niniejszy formularz został przygotowany zgodnie z postanowieniami art. 402<sup>3</sup> ust. 1 pkt 5) Kodeksu spółek handlowych w celu umożliwienia wykonywania prawa głosu przez pełnomocnika na Nadzwyczajnym Walnym Zgromadzeniu spółki pod firmą MEDINICE S.A. z siedzibą w Warszawie (dalej zwanej "Spółką") zwołanym na dzień 31 sierpnia 2020 roku. Stosowanie niniejszego formularza nie jest obowiązkiem akcjonariusza i nie stanowi warunku oddania głosu przez pełnomocnika. Niniejszym formularz nie zastępuje dokumentu pełnomocnictwa.

#### **II.DANE MOCODAWCY(AKCJONARIUSZA)**

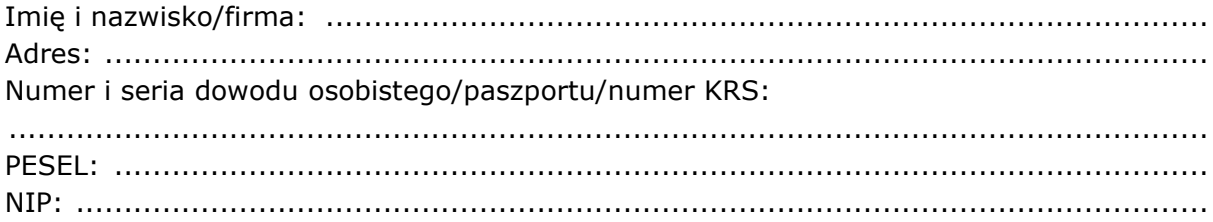

#### **III. DANE PEŁNOMOCNIKA**

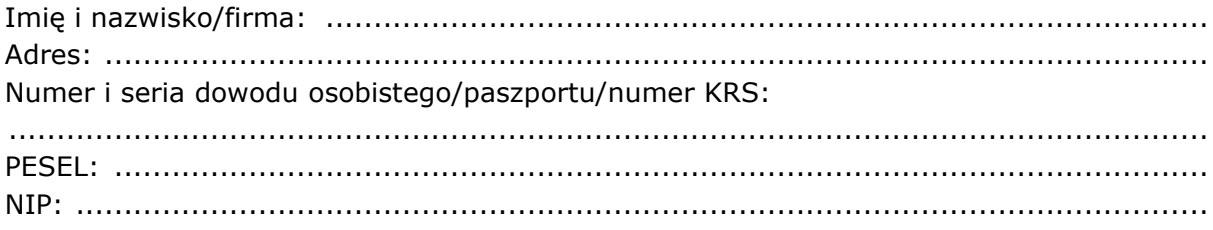

# **IV. INSTRUKCJA DLA PEŁNOMOCNIKA**

Zamieszczone poniżej tabele umożliwiające wskazanie instrukcji dla pełnomocnika odwołują się do projektów uchwał załączonych do ogłoszenia o zwołaniu Nadzwyczajnego Walnego Zgromadzenia Spółki. Zarząd Spółki zwraca uwagę, że projekty te mogą różnić się od projektów uchwał poddanych pod głosowanie bezpośrednio na Nadzwyczajnym Walnym Zgromadzeniu Spółki i zaleca poinstruowanie pełnomocnika o sposobie postępowania w takim przypadku.

Mocodawca wydaje instrukcję poprzez wstawienie znaku "X" w odpowiedniej rubryce. W przypadku chęci udzielenia innych lub dalszych instrukcji Mocodawca powinien wypełnić rubrykę "Dalsze/inne instrukcje" określając w niej sposób wykonywania prawa głosu przez pełnomocnika.

W przypadku, gdy Mocodawca podejmie decyzję o głosowaniu odmiennie z posiadanych akcji proszony jest o wskazanie w odpowiedniej rubryce liczby akcji, z których pełnomocnik ma głosować "za", "przeciw" lub ma "wstrzymać się od głosu". W braku wskazania liczby akcji uznaje się, że pełnomocnik upoważniony jest do głosowania we wskazany sposób z wszystkich akcji posiadanych przez akcjonariusza.

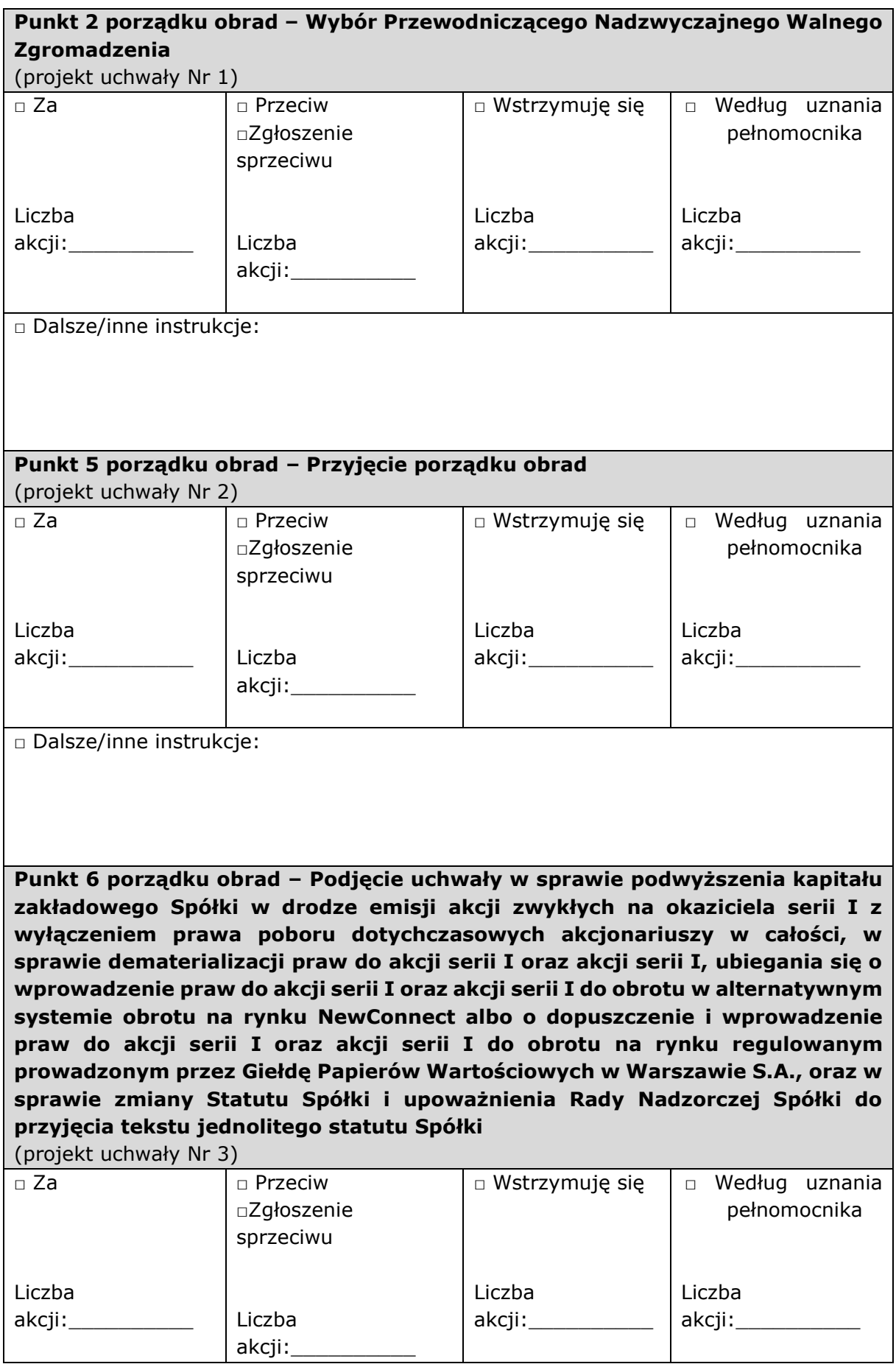

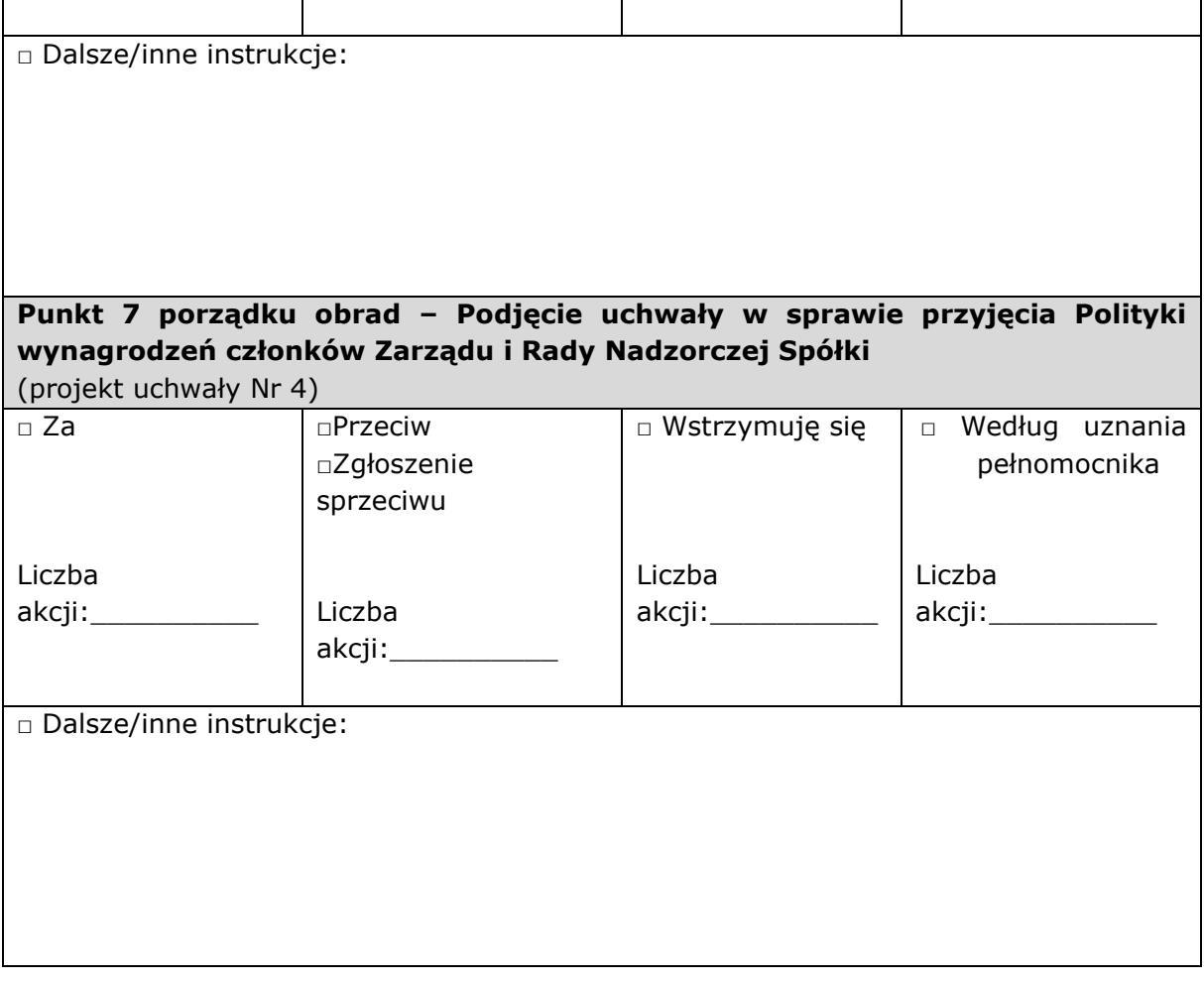